## abcd

Arial Unicode in Xara, no way to enter Arabic characters.

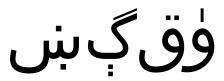

Arabic characters pasted in from Powerpoint